DM841 Discrete Optimization

Part 2 – Lecture 5 **Practice** 

Marco Chiarandini

Department of Mathematics & Computer Science University of Southern Denmark

Framework set of abstract classes used by inheritance and definition of methods. It gives indication about where to put everything. Like a library. But instead of calling it calls your methods.

- $\blacktriangleright$  Pure virtual methods are called hot spots.
- $\triangleright$  Warm spots (keep or redefine), virtual functions
- $\triangleright$  Cold spots are those already defined Hollywood principle: don't call us, we call you.

# **Outline** and the spots of  $\frac{Hot~Specs}{Cold~Specs}$

#### 1. [Hot Spots](#page-2-0)

<span id="page-2-0"></span>2. [Cold Spots](#page-6-0)

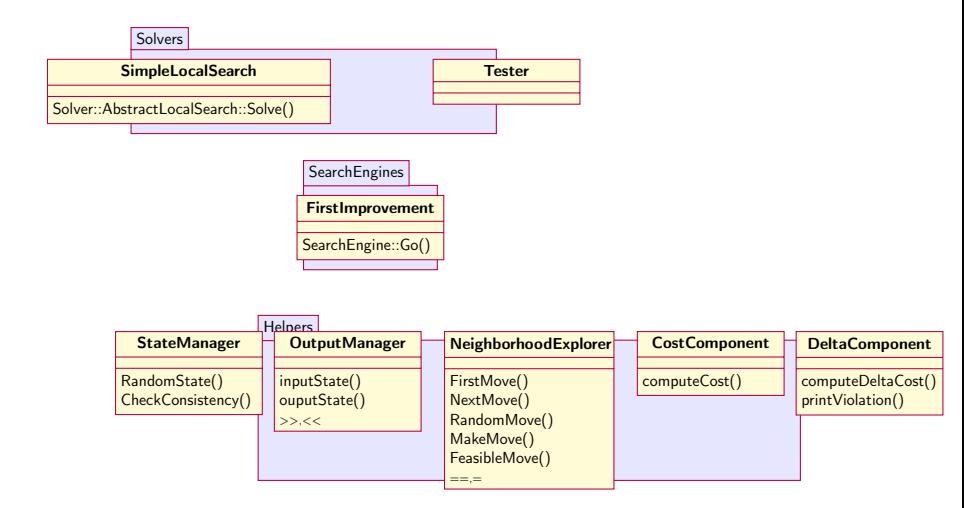

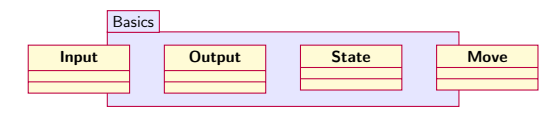

## Standard Template Library For Spots Spots

- ▶ Static arrays array<type>
- ▶ Dynamic arrays vector<type>
- $\blacktriangleright$  lists (no random access) list<type>
- $\triangleright$  sets (no repetition of elements allowed) set<type> (implemented as red-black trees)
- $\blacktriangleright$  maps map<keyttype, type> associative containers that contain key-value pairs with unique keys. Keys are sorted. (similar to dictionaries in python) (implemented as red-black trees)
- $\blacktriangleright$  unordered versions of sets and maps
- $\blacktriangleright$  They require to include the std library:  $\overline{a}$   $\overline{a}$   $\overline{$

 $\#$ include $<$ cstdlib $>$ #include<vector>  $\#$ include<list>  $\#$ include $<$ map $>$  $\#$ include $\lt$ set $>$  $\#$ include $\lt$ algorithm $>$ #include<stdexcept> using namespace std;

### **Iterators**

 $\triangleright$  iterators are pointers to elements of STL containers

```
\sqrt{1 + \frac{1}{2} \left( \frac{1}{2} + \frac{1}{2} \right)^2}vector<sub>int</sub> > A = {1,2,3,4};vector<int>::iterator pt; // or vector<int>::const_iterator
for (pt=A.begin(); pt!=A.end(); pt++)cout<<* pt:
\overline{\mathcal{N}}
```
 $\blacktriangleright$  Type inference:

 $\overline{a}$   $\overline{a}$   $\overline{$  $vector<$ **int** $>$ A = {1,2,3,4};  $vector\langle int\rangle$ ::iterator pt1 = A.begin(); auto  $pt2 = A.begin()$ ;  $\left(\begin{array}{ccccc} \text{L} & \text{L} &$ 

#### $\blacktriangleright$  for syntax:

```
✞ ☎
 for (auto &x : my array) {
     x \approx 2:
 }
\frac{1}{\sqrt{2}} \frac{1}{\sqrt{2}} \frac{1}{\sqrt{2}}
```
# Outline and the Spots [Cold Spots](#page-6-0) Cold Spots

<span id="page-6-0"></span>

1. [Hot Spots](#page-2-0)

2. [Cold Spots](#page-6-0)

# $Solve: : Solve()$

#### In solver/abstractlocalsearch.hh

```
template<class Input, class Output, class State, typename CFtype>
SolverResult<Input, Output, CFtype> AbstractLocalSearch<Input, Output, State, CFtype>::Solve() throw (
       ParameterNotSet, IncorrectParameterValue) {
    auto start = std::chrono::high_resolution_clock::now();
    InitializeSolve();
    FindInitialState();
    if (timeout.IsSet()) {
        SyncRun(std::chrono::milliseconds(static_cast<long long int>(timeout ∗ 1000.0)));
    } else
        Go():
    p_out = std::make_shared < Output > (this−>in);
    om.OutputState(∗p_best_state, ∗p_out);
    TerminateSolve();
    double run_time = std::chrono::duration_cast < std::chrono::duration<double, std::ratio<1>>>(std::chrono::
           high resolution clock::now() – start).count();
    return SolverResult<Input, Output, CFtype>(∗p_out, sm.CostFunctionComponents(∗p_best_state), run_time);
}
```
 $\frac{1}{\sqrt{2}}$   $\frac{1}{\sqrt{2}}$   $\frac{1}{\sqrt{2}}$ 

- $\triangleright$  SearchEngine classes are the algorithmic core of the framework.
- $\triangleright$  They are responsible for performing a run of a local search technique, starting from an initial state and leading to a final one.
- $\triangleright$  SearchEngine has only Input and State templates, and is connected to the solvers
- $\triangleright$  LocalSearch has also Move, and the pointers to the necessary helpers. It also stores the basic data common to all derived classes: the current state, the best state, the current move, and the number of iterations.

### **Inheritance Diagram**

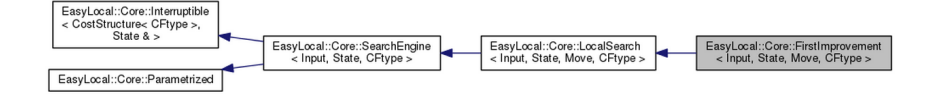

### **Inheritance Diagram**

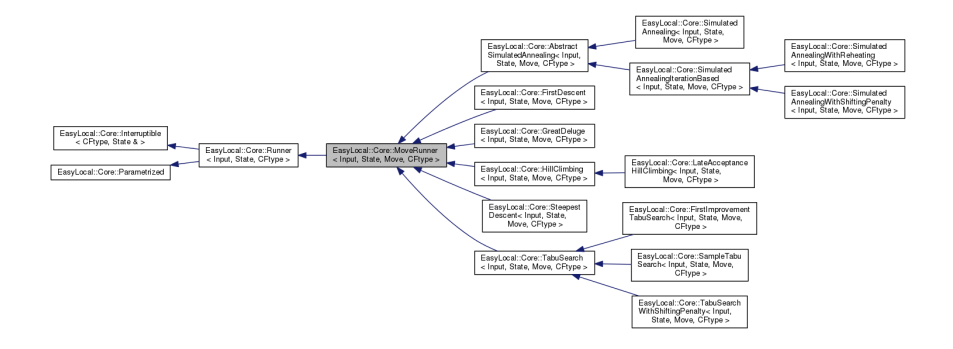

# SearchEngine::Go() SearchEngine::Go()

In SearchEngine.hh

```
\overline{r} \overline{r} \overline{template <class Input, class State, typename CFtype>
 CostStructure<CFtype> SearchEngine<Input, State, CFtype>::Go(State& s) throw (ParameterNotSet,
          IncorrectParameterValue)
 {
    // std::shared_ptr<State> p_current_state;
    // std::shared ptr<State> p_best_state;
    // state s is only used for input and output
    InitializeRun(s); // in searchengine.hh, calls InitializeRun() in localsearch.hh (START)
    while (!MaxEvaluationsExpired() && !StopCriterion() && !LowerBoundReached() && !this−>TimeoutExpired())
    {
       PrepareIteration();
       try
       {
         S<sub>electMove()</sub>: // < <math>\leq</math> in first improvement.hhif (AcceptableMoveFound()) // \leq = in localsearch.hh
          {
            PrepareMove(); // does nothing but virtual
            MakeMove(); // in localsearch.hh where it calls MakeMove from NeighborhoodManager (MADE_MOVE)
            CompleteMove(); // does nothing but virtual
            UpdateBestState(); // in localsearch.hh (NEW_BEST)
         }
       }
       catch (EmptyNeighborhood)
       {
         break;
       }
       CompleteIteration(); // does nothing but virtual
    }
    return TerminateRun(s); // in searchengine.hh, calls InitializeRun() in localsearch.hh (END)
 }\frac{1}{\sqrt{2}} \frac{1}{\sqrt{2}} \frac{1}{\sqrt{2}}
```
# First Improvement in EasyLocal Spots [Cold Spots](#page-6-0)

#### Definition of

- ▶ StopCriterion
- $\blacktriangleright$  SelectMove

### **Interruptible**

An inheritable class to add timeouts (in milliseconds) to anything.

MakeFunction produces a function object to be launched in a separate thread by SyncRun, AsyncRun or Tester

#### **Public Member Functions**

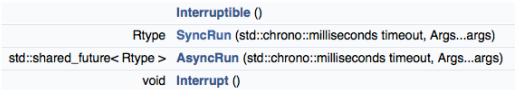

#### **Protected Member Functions**

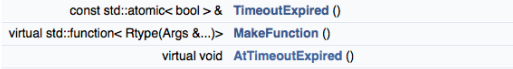

## Parametrized and the Spots [Cold Spots](#page-6-0) Cold Spots

#### An inheritable class representing a parametrized component.

#### **Public Member Functions**

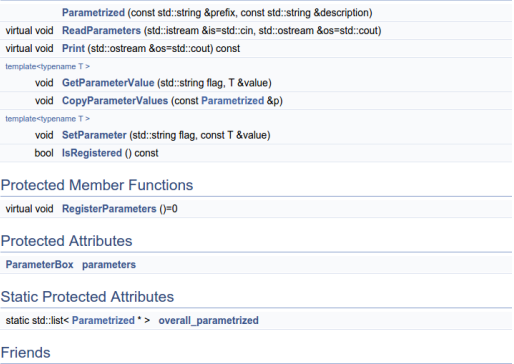

bool CommandLineParameters::Parse (int argc, const char "argv[], bool check\_unregistered, bool silent)

In constructors, eg, AbstractLocalSearch

## $\int_{\mathsf{B}} \mathsf{B}_{\mathsf{S}}$  and  $\int_{\mathsf{B}}$  and  $\int_{\mathsf{B}}$  and  $\int_{\mathsf{B}}$  and  $\int_{\mathsf{B}}$  cold  $\int_{\mathsf{B}}$  cold  $\int_{\mathsf{B}}$

Infrastructure for printing debugging information on the runner The command line parameter decides how much verbose the output must be:

- $\blacktriangleright$  --main:: observer 1 for all runners with the observer attached, it writes some info on the costs everytime the runner finds a new best state.
- $\triangleright$  --main:: observer 2 it writes also all times that the runners makes a worsening move
- $\blacktriangleright$  --main:: observer 3, it write all moves executed by the runner.

## Lambda functions (aka Closures)

- $\triangleright$  A function that you can write inline in your source code to pass in to another function
- $\triangleright$  A tutorial: [http:](http://www.cprogramming.com/c++11/c++11-lambda-closures.html)

[//www.cprogramming.com/c++11/c++11-lambda-closures.html](http://www.cprogramming.com/c++11/c++11-lambda-closures.html)

✝ ✆

 $\left( \frac{1}{2} \frac{1}{2}$ 

 $\sqrt{10.5}$   $\sqrt{10.5}$   $\sqrt{10.5}$   $\sqrt{10.5}$ auto func =  $\iiint$   $\{\cot \lt\lt$  "Hello world";  $\}$ ; func(); // now call the function

 $\overline{a}$   $\overline{a}$   $\overline{$ vector $\langle \text{int} \rangle \vee \{1, 2\};$ for each( v.begin(), v.end(),  $[]$  (int val) { cout << val; } );  $\begin{pmatrix} -1 & 0 & 0 \\ 0 & 0 & 0 \\ 0 & 0 & 0 \\ 0 & 0 & 0 \\ 0 & 0 & 0 \\ 0 & 0 & 0 \\ 0 & 0 & 0 \\ 0 & 0 & 0 \\ 0 & 0 & 0 \\ 0 & 0 & 0 \\ 0 & 0 & 0 \\ 0 & 0 & 0 \\ 0 & 0 & 0 & 0 \\ 0 & 0 & 0 & 0 \\ 0 & 0 & 0 & 0 \\ 0 & 0 & 0 & 0 & 0 \\ 0 & 0 & 0 & 0 & 0 \\ 0 & 0 & 0 & 0 & 0 \\ 0 & 0 & 0 & 0 & 0 & 0 \\ 0 & 0 &$ 

- $\blacktriangleright$  [a, &b] where a is captured by value and b is captured by reference.
- $\blacktriangleright$  [this] captures the this pointer by value
- $\lceil \ln \epsilon \rceil$  captures all variables in the body of the lambda by reference
- $=$  captures all variables in the body of the lambda by value
- $\parallel$  captures nothing

 $\boxed{\parallel (\ \}$  { return 1; } // compiler knows this returns an integer  $[$ [ $)$   $\rightarrow$  int { return 1; } // now we're telling the compiler what we want